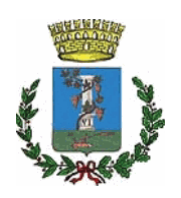

## **COMUNE DI SESTU**

Città Metropolitana di Cagliari

**SETTORE:** 

Edilizia Pubblica, Infrastrutture, Strade, Ambiente e Servizi **Tecnologici** 

Responsabile:

**Pinna Giuseppe** 

**DETERMINAZIONE N.** 

in data

16/11/2023

1443

## **OGGETTO:**

Fornitura gasolio da riscaldamento stabili comunali per la stagione 2023-2024 - Adesione alla Convenzione Consip "Carburante extrarete e gasolio da riscaldamento" Ed. 12 - Lotto 18 - CIG Master: 8996292702. Impegno di spesa in favore di TESTONI S.r.l. - CIG Derivato: A02C8318DD.

ORIGINALE

- Dato atto che è necessario provvedere a garantire l'approvvigionamento del gasolio occorrente per il funzionamento degli impianti di riscaldamento dei vari stabili comunali, per l'annualità 2023/24;
- Considerato che tale fornitura è finalizzata a garantire l'ambiente termico ideale per i fruitori degli stabili comunali, ivi compresi i locali scolastici;
- Atteso che la normativa in materia di acquisizione di beni e servizi, come modificata dal decreto legge 6 luglio 2012, n. 95, convertito con modificazioni dalla legge 7 agosto 2012, n. 135, nel favorire sempre di più il ricorso a centrali di committenza e agli strumenti telematici di negoziazione (e-procurement), prevede:
	- l'obbligo per gli enti locali di avvalersi delle convenzioni Consip ovvero di utilizzarne i parametri qualità prezzo come limiti massimi per le acquisizioni in via autonoma (art. 26, comma 3, della legge n. 488/1999 e art. 1, comma 449, legge n. 296/2006). La violazione di tale obbligo determina, ai sensi dell'articolo 1, comma 1, del d.L. n. 95/2012 (L. n. 135/2012) e dell'articolo 11, comma 6, del d.L. n. 98/2011 (L. n. 115/2011), la nullità del contratto e costituisce illecito disciplinare nonché causa di responsabilità amministrativa;
	- l'obbligo per gli enti locali di fare ricorso al mercato elettronico della pubblica amministrazione ovvero ad altri mercati elettronici istituiti ai sensi dell'art. 328 del d.P.R. n. 207/2010 per gli acquisti di beni e servizi sotto soglia comunitaria (art. 1, comma 450, legge n. 296/2006, come modificato dall'articolo 7, comma 2, d.L. n. 52/2012, conv. in legge n. 94/2012). Anche in tal caso la violazione dell'obbligo determina la nullità del contratto e costituisce illecito disciplinare e causa di responsabilità amministrativa, ai sensi dell'articolo 1, comma 1, del citato decreto legge n. 95/2012;
- Constatata la disponibilità, sul Mercato Elettronico della Pubblica Amministrazione, della Convenzione "Carburante extrarete e gasolio da riscaldamento ed. 12" - Lotto 18, con la ditta TESTONI S.r.l. con sede a Sassari, località Predda Niedda, C.F. e P.I. 00060620903, CIG Master: 8996292702;

Vista la Deliberazione di Consiglio Comunale n. 5 del 05/04/2023: "Documento Unico di Programmazione (DUP) - periodo 2023/2025 (art. 170, comma 1, del D.Lgs. n. 267/2000)";

Vista la Deliberazione di Consiglio Comunale n. 27 del 01/08/2023: "Variazione al Documento unico di programmazione (DUP) 2023-2025":

Vista la Deliberazione di Consiglio Comunale n. 10 del 17/04/2023 avente oggetto "Approvazione del bilancio di previsione finanziario 2023-2025 (art. 11 D.Lgs. n.118/2011)";

- Vista la Deliberazione della Giunta Comunale n. 70 del 04/05/2023 avente ad oggetto: "Approvazione del piano esecutivo di gestione 2023/2025 e assegnazione delle risorse ai Responsabili dei Settori (art. 169 del D.Lgs. n. 267/2000)";
- Vista la Deliberazione del Consiglio Comunale n. 28 del 01/08/2023: "Assestamento generale di bilancio per l'esercizio 2023 ai sensi dell'art.175, comma 8 del D.lgs. 267/2000";

Vista la Deliberazione del Consiglio Comunale n. 29 del 01/08/2023: "Salvaguardia degli equilibri ai sensi dell'art. 193 del D.Lgs. 267/2000";

Dato atto che il Comune di Sestu, con deliberazione della Giunta Comunale n. 128 del 01/08/2023 ha approvato, il Piano Integrato di Attività e Organizzazione 2023-2025  $(PIAO)$ ;

- Visto il Decreto Sindacale 12 del 07/07/2023 di conferimento dell'incarico di posizione organizzativa relativa al Settore Edilizia Pubblica, Infrastrutture, Strade, Ambiente e Servizi Tecnologici;
- Constatata la necessità di procedere all'assunzione degli impegni di spesa, dell'importo di € 75.802.81 IVA compresa, per poter effettuare gli ordini di gasolio da riscaldamento per la stagione invernale 2023/2024, in adesione alla citata Convenzione "Carburante extrarete e gasolio da riscaldamento ed. 12" lotto 18, con la ditta TESTONI S.r.l. con sede a Sassari, località Predda Niedda, C.F. e P.I. 00060620903, CIG Master: 8996292702, sui capitoli di seguito elencati del Bilancio pluriennale 2023-2025, con esigibilità sull'anno dell'impegno, come appresso specificato:
	- $\in$  6.005,15 sul cap. 350/29 esercizio 2023;
	- $\in$  16.345,40 sul cap. 2972/1 esercizio 2023;
	- $\in$  7.248,84 sul cap. 3210/1 esercizio 2023;
	- $\in$  6.203,42 sul cap. 3554/1 esercizio 2023;
	- $€ 3.500,00$  sul cap. 350/29 esercizio 2024;
	- € 19.000,00 sul cap. 2972/1 esercizio 2024;
	- $\bullet$  € 10.000,00 sul cap. 3210/1 esercizio 2024;
	- $\in 7.500,00$  sul cap. 3554/1 esercizio 2024;
- Dato atto che tali impegni potranno subire delle variazioni in quanto il prezzo del gasolio è legato all'andamento del mercato petrolifero, e calcolato sui prezzi in vigore nella settimana di consegna;
- Considerato che la stipula della Convenzione dà origine ad un obbligo del Fornitore di accettare, mediante esecuzione, gli Ordinativi di Fornitura deliberati dalle Pubbliche Amministrazioni che utilizzeranno la Convenzione nel periodo della sua validità ed efficacia;
- Dato atto che ai sensi dell'articolo 3, comma 5, della legge n. 136/2010 ai fini della tracciabilità dei flussi finanziari, gli strumenti di pagamento predisposti dalle pubbliche amministrazioni devono riportare, in relazione a ciascuna transazione posta in essere, il codice identificativo dei singoli affidamenti (C.I.G.), così come attribuiti dall'Autorità di vigilanza sui contratti pubblici di lavori, servizi e forniture su richiesta delle stazioni appaltanti;

Atteso che, dalla registrazione dell'intervento in oggetto sul sito Internet dell'Autorità Nazionale Anticorruzione, è stata conseguita l'attribuzione del Codice Identificativo Gara (C.I.G.) derivato n. **A02C8318DD**;

Visto il D.Lgs. 36/2023;

Visto il D.Lgs. 18 agosto 2000, n. 267, recante: "Testo unico delle leggi sull'ordinamento degli enti locali";

Visto il decreto legislativo n. 118/2011 in materia di armonizzazione dei sistemi contabili e degli schemi di bilancio delle Regioni, degli enti locali e dei loro organismi, a norma degli articoli 1 e 2 della legge n. 42/2009;

Attestata la regolarità e la correttezza dell'azione amministrativa, ai sensi dell'art. 147-bis del D.Lgs 18/08/2000, n. 267;

Accertato, ai sensi dell'art. 183, comma 8, D.Lgs. 267/2000, che il programma dei conseguenti pagamenti della presente spesa è compatibile con i relativi stanziamenti di bilancio e con le regole di finanza pubblica;

Per le motivazioni esposte in premessa.

## **DETERMINA**

Di considerare la premessa parte integrante e sostanziale del presente provvedimento;

Di aderire alla convenzione presente sul Mercato Elettronico della Pubblica Amministrazione denominata: "Carburante extrarete e gasolio da riscaldamento ed. 12" lotto 18, con la ditta TESTONI S.r.l. con sede a Sassari, località Predda Niedda, C.F. e P.I. 00060620903, CIG Master: 8996292702;

Di impegnare, ai sensi dell'articolo 183, comma 1, del D.Lgs. n. 267/2000, la somma complessiva di € 75.802.81 per poter effettuare gli ordini di gasolio da riscaldamento per la stagione invernale 2023/2024, in favore della ditta TESTONI S.r.l. con sede a Sassari, località Predda Niedda, C.F. e P.I. 00060620903, CIG Master: 8996292702, CIG derivato: A02C8318DD, come di seguito specificato:

- $\cdot$  € 6.005,15 sul cap. 350/29 esercizio 2023;
- $\cdot$  € 16.345,40 sul cap. 2972/1 esercizio 2023;
- $\cdot$  € 7.248,84 sul cap. 3210/1 esercizio 2023;
- $\cdot$  € 6.203,42 sul cap. 3554/1 esercizio 2023;
- $\div$   $\in$  3.500,00 sul cap. 350/29 esercizio 2024;
- $\cdot$  € 19.000,00 sul cap. 2972/1 esercizio 2024;
- $\cdot$  € 10.000,00 sul cap. 3210/1 esercizio 2024;
- $•$  € 7.500,00 sul cap. 3554/1 esercizio 2024;

- di dare atto che, successivamente all'acquisizione del visto di copertura finanziaria, si procederà ad inoltrare l'ordinativo di fornitura sulla piattaforma Consip.

> IL RESPONSABILE DEL SETTORE Ing. Giuseppe Pinna